# **Parallel Computing** with Dryad

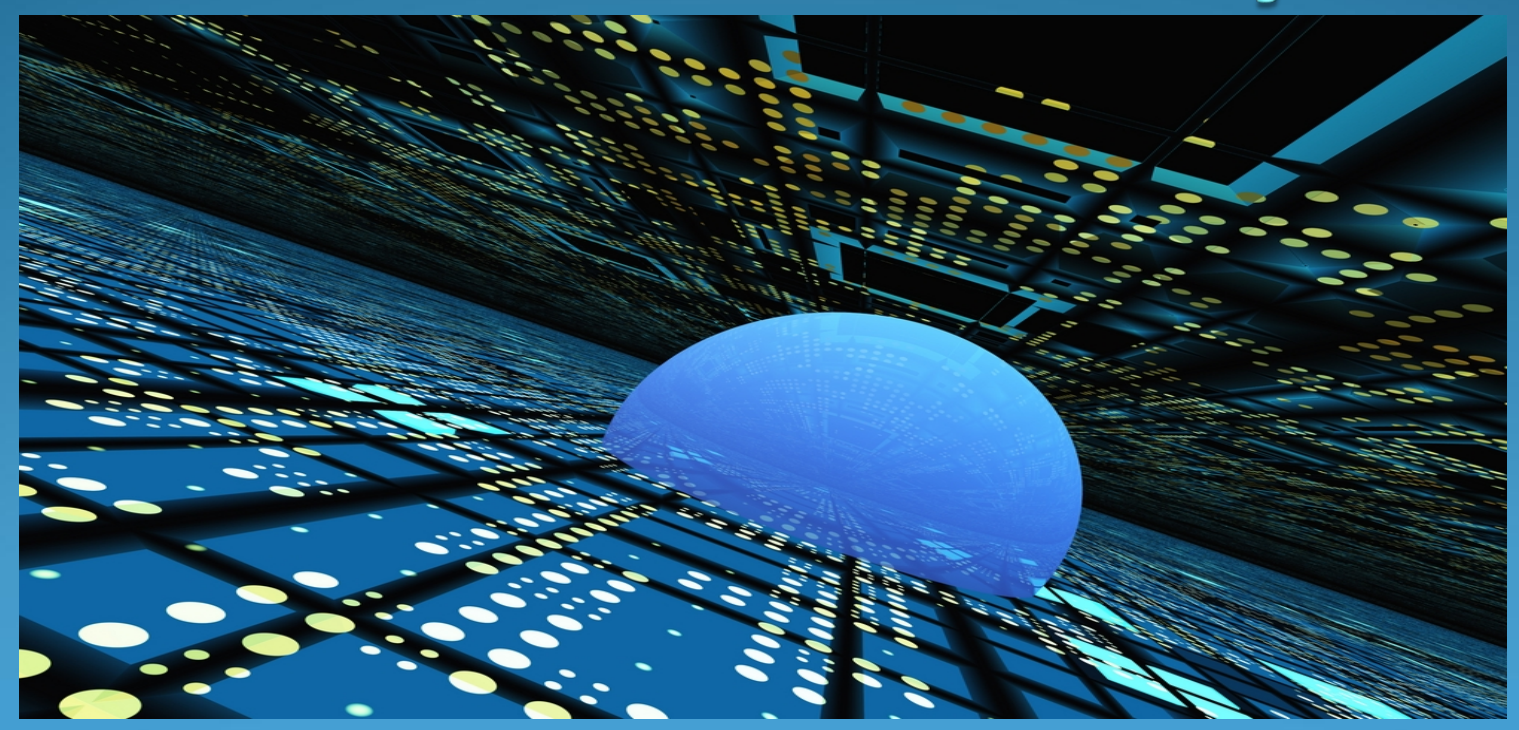

# Today's Speakers

### Raman Grover

 UC Irvine Advisor: Prof. Michael Carey

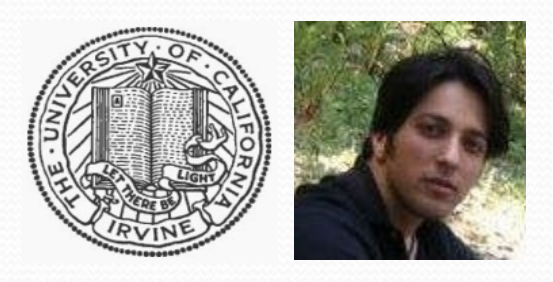

#### Sanjay Kulhari UC Riverside Advisor: Prof. Vassilis Tsotras

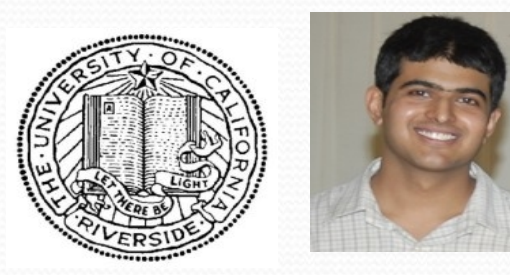

# [Acknowledg](file:///home/csgrads/skulhari/Desktop/http://goog_1255495351927/)ments

- Dryad: Distributed Data-Parallel Programs from Sequential Building Blocks
- Distributed Data-Parallel Computing Using a High-Level Programming Language
- **DryadLINQ: A System for General-Purpose** Distributed Data-Parallel Computing Using a High-Level Language
- **Google Tech Talks**
- MSDN Channel 9

# Parallel Distributed Computing. . . Why ?

Large-scale Internet Services Depend on clusters of hundreds or thousands of general purpose servers.

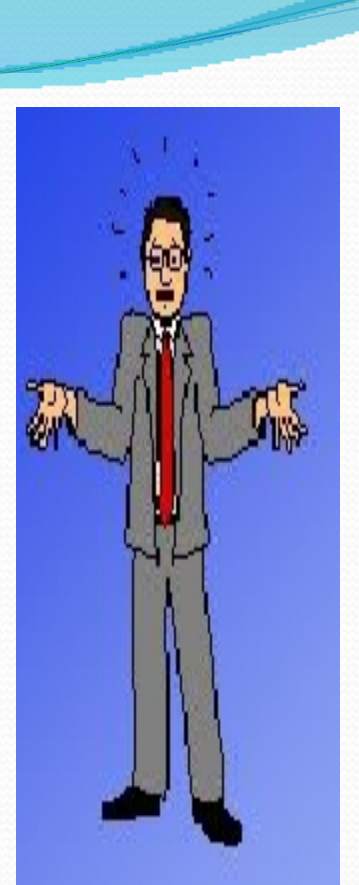

Future advances in local computing power :

 Increasing the number of cores on a chip rather than improving the speed or instruction-level parallelism of a single core

# Hard Problems

- **High-latency**
- Unreliable networks
- Control of resources by separate federated or competing entities,
- **.** Issues of identity for authentication and access control.
- **The Programming Model**
- Reliability, Efficiency and Scalability of the applications

# Achieving Scalability

- Systems that automatically discover and exploit parallelism in sequential programs
- **Those that require the developer to explicitly** expose the data dependencies of a computation.

- Condor
- **Shader languages developed for graphic processing units**
- **Parallel databases**
- Google's MapReduce system

## Reasons for Success

- Developer is explicitly forced to consider the data parallelism of the computation
- **The developer need have no understanding of standard** concurrency mechanisms such as threads and fine-grain concurrency control
- Developers now work at a suitable level of abstraction for writing scalable applications since the resources available at

 execution time are not generally known at the time the code

is written.

# Limitations

### Not a free lunch !

Restrict an application's communication flow for different reasons :

GPU shader languages

Strongly tied to an efficient hardware implementation

▶ Map Reduce

 Designed for the widest possible class of developers, aims for

simplicity at the expense of generality performance.

 $\triangleright$  Parallel databases designed for relational algebra manipulations (e.g. SQL) where

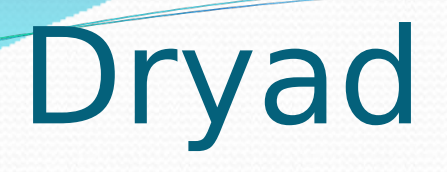

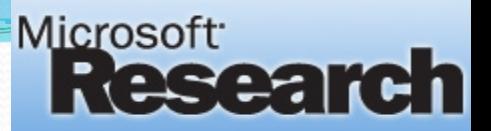

- Control over the communication graph as well as the subroutines that live at its vertices.
- Specify an arbitrary directed acyclic graph to describe the application's communication patterns,
- Express the data transport mechanisms (files, TCP pipes, and sharedmemory FIFOs) between the computation vertices.
- $\triangleright$  MapReduce restricts all computations to take a single input set and generate a single output set.
- $\triangleright$  SQL and shader languages allow multiple inputs but generate a single output from the user's perspective, though SQL query plans internally use multiple-output vertices.
- $\triangleright$  Dryad is notable for allowing graph vertices (and computations in general) to use an arbitrary number of inputs and outputs.

# In this talk !

- **Dryad : System Overview**
- Describing a Dryad Graph
- **Communication Channel**
- Dryad Job
- Job Execution
- **Fault Tolerance**
- **Runtime Graph Refinement**
- Experimental Evaluation
- Building on Dryad

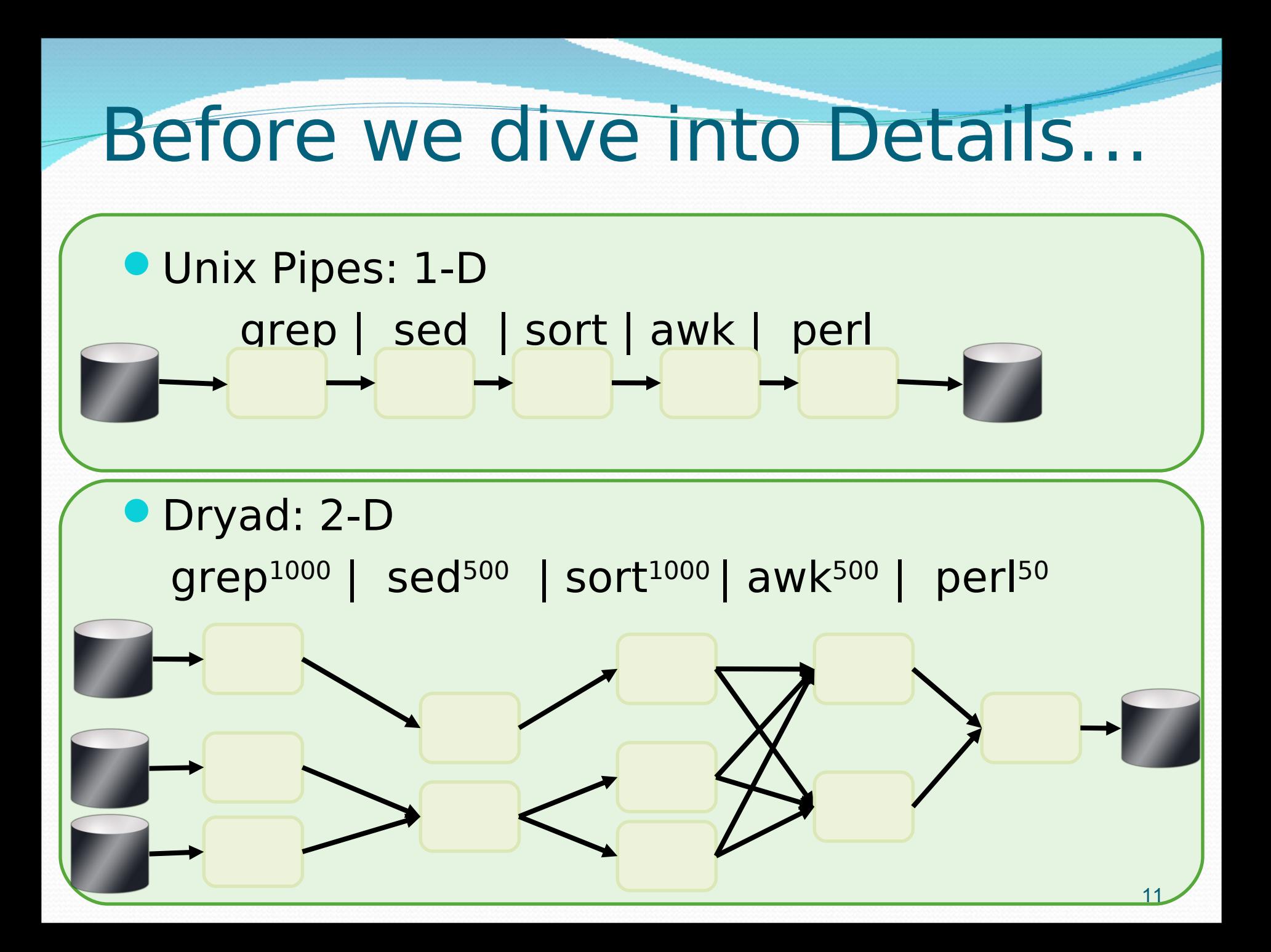

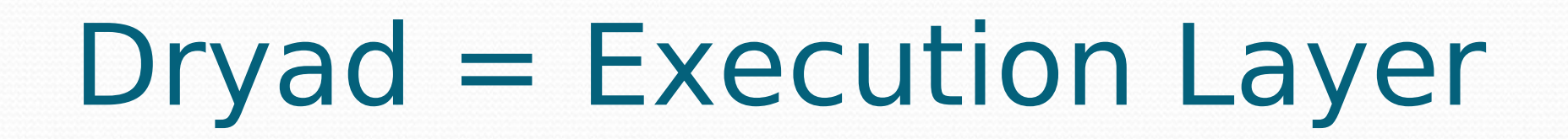

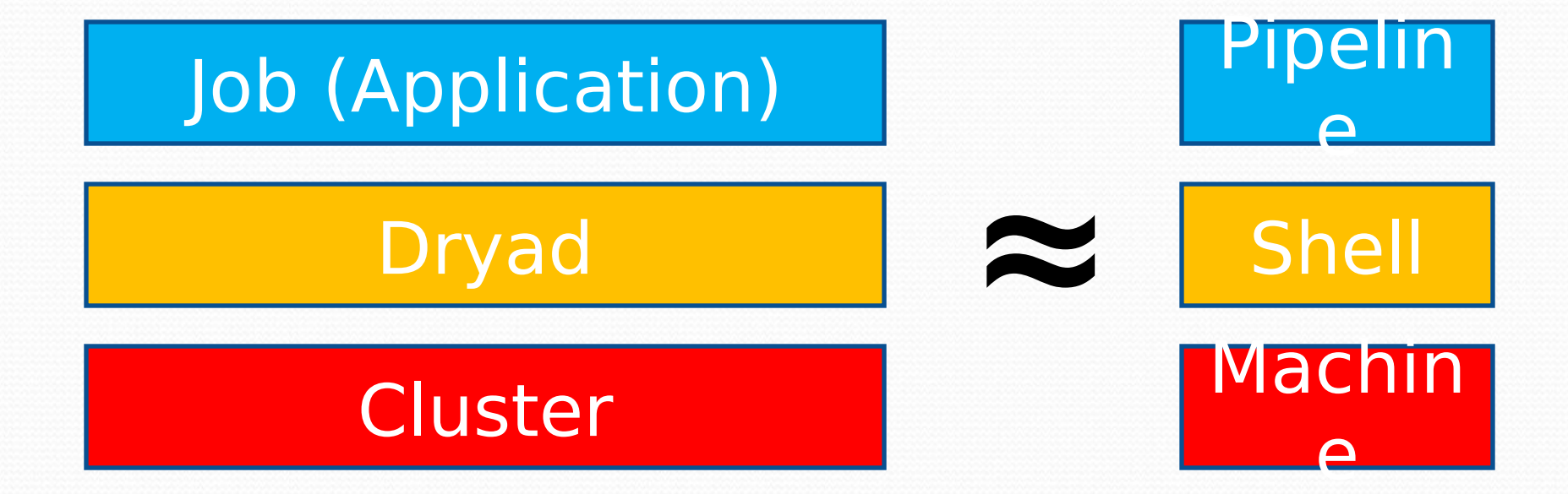

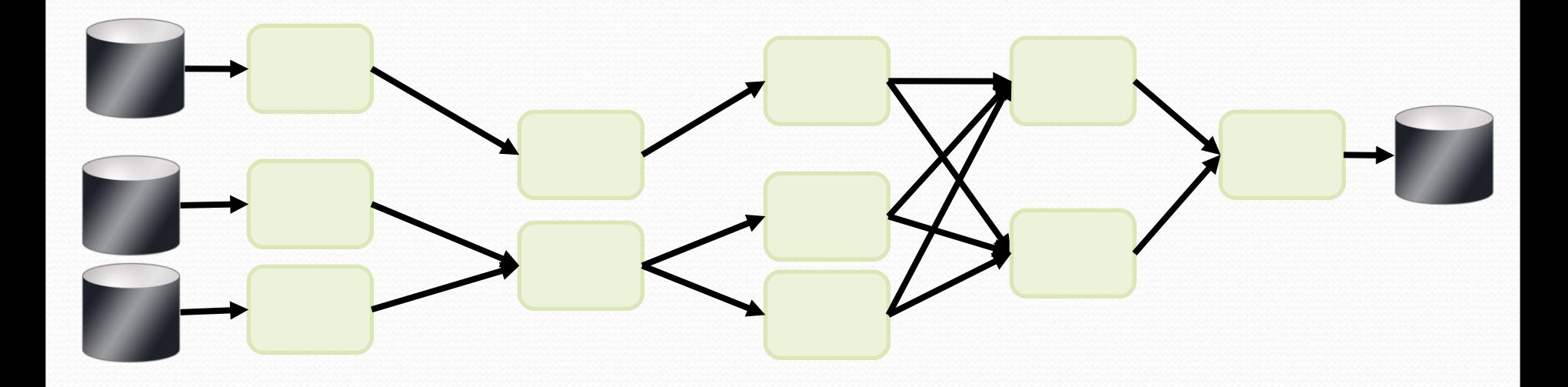

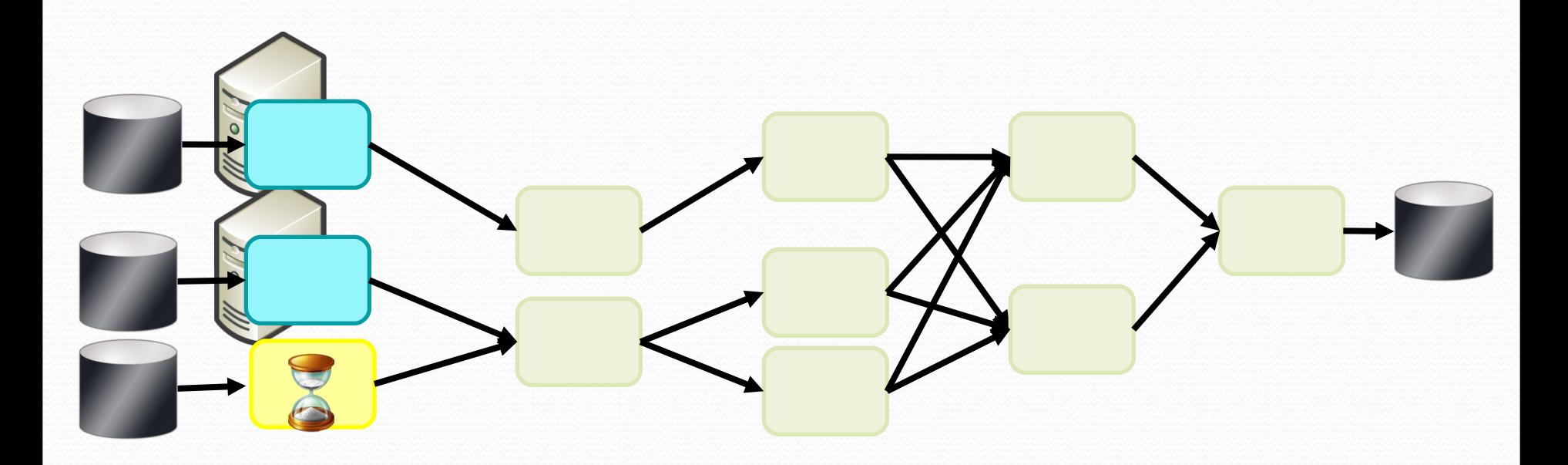

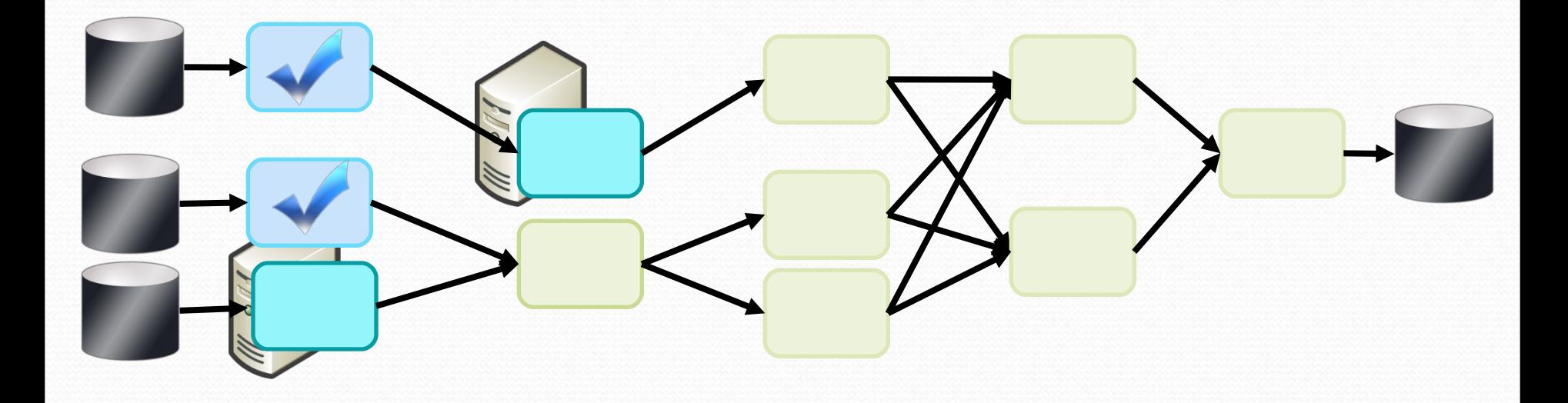

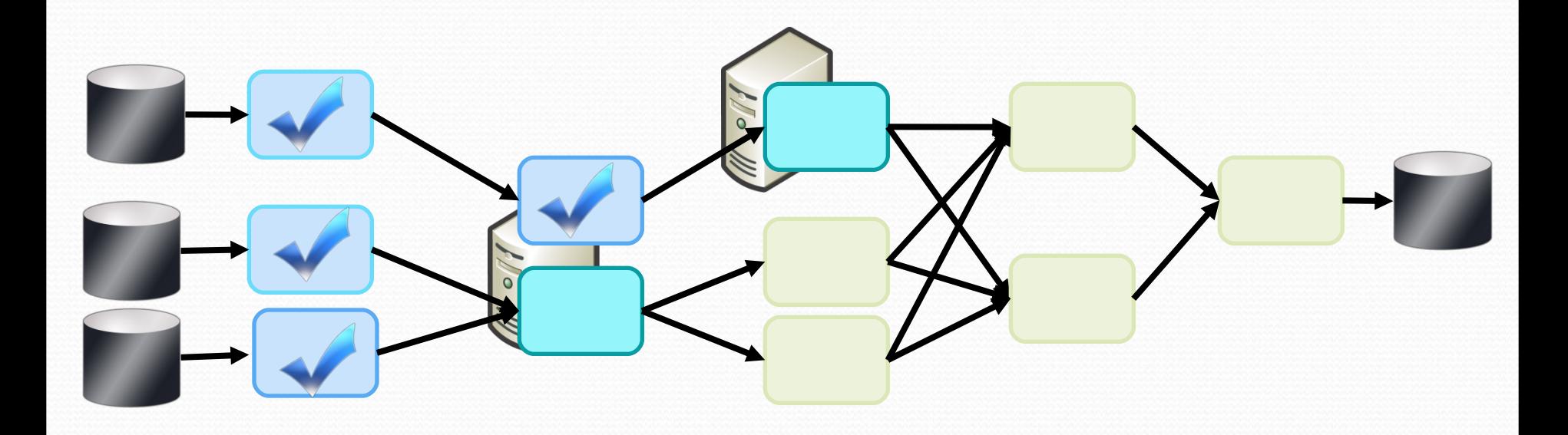

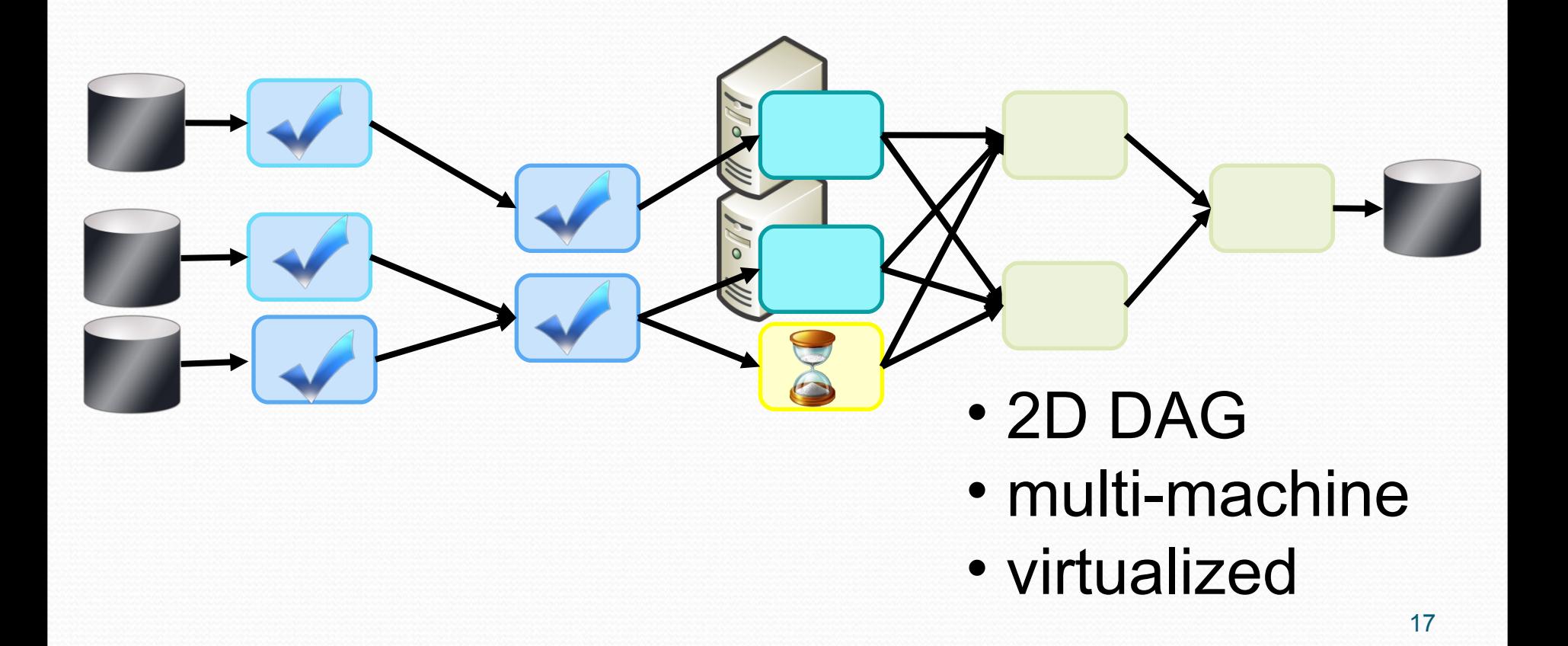

### Dryad Job Structure

grep<sup>1000</sup> | sed<sup>500</sup> | sort<sup>1000</sup> | awk<sup>500</sup> | perl<sup>50</sup>

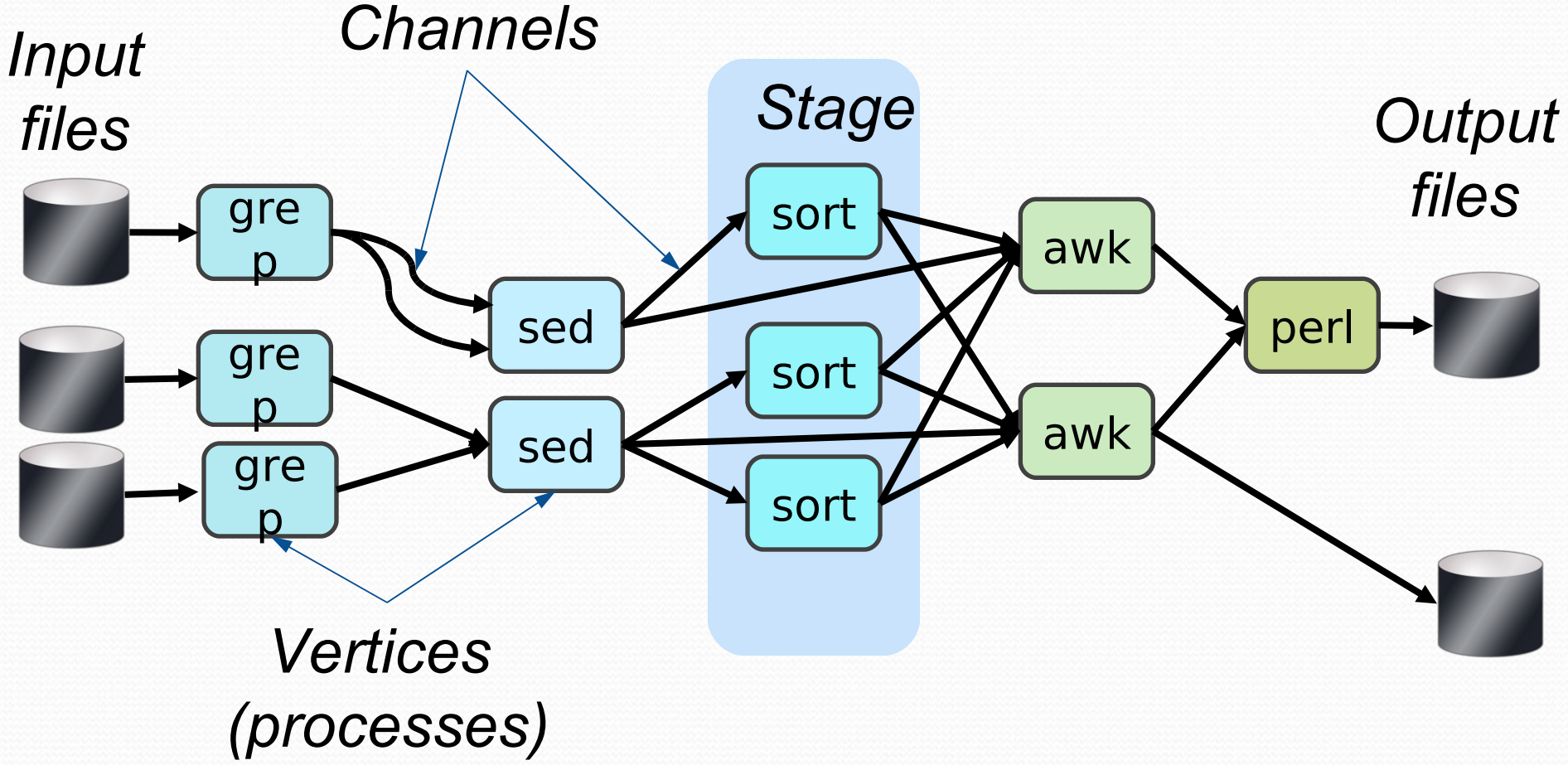

#### Channels Finite Streams of items

X

M

*Items*

- Distributed filesystem (persistent)
	- SMB/NTFS files (temporary)
	- > TCP pipes (inter-machine)
	- Memory FIFOs (intra-machine)

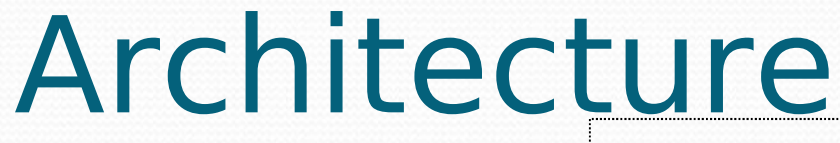

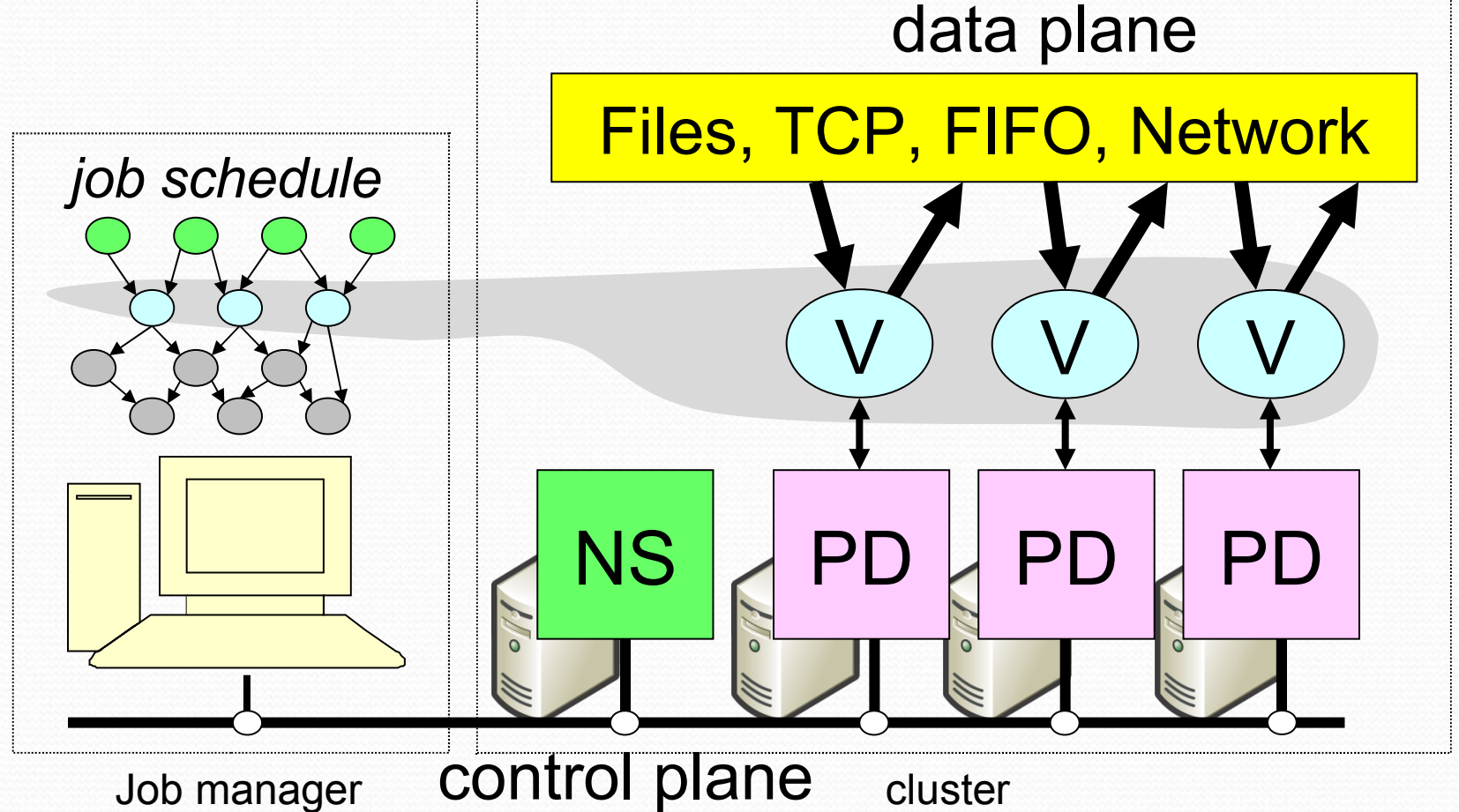

# Runtime

- **Services** 
	- Name server Daemon
- **Job Manager**

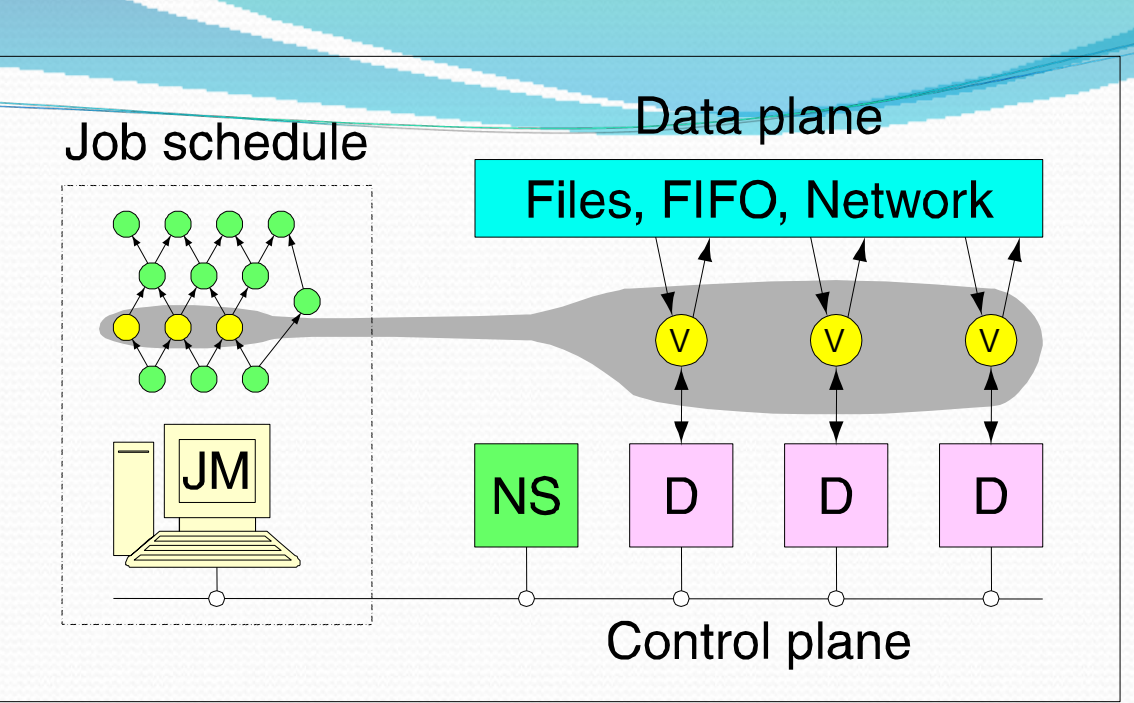

- Centralized coordinating process
- User application to construct graph
- Linked with Dryad libraries for scheduling vertices
- Vertex executable
	- Dryad libraries to communicate with JM
	- User application sees channels in/out
	- **Arbitrary application code, can use local FS**

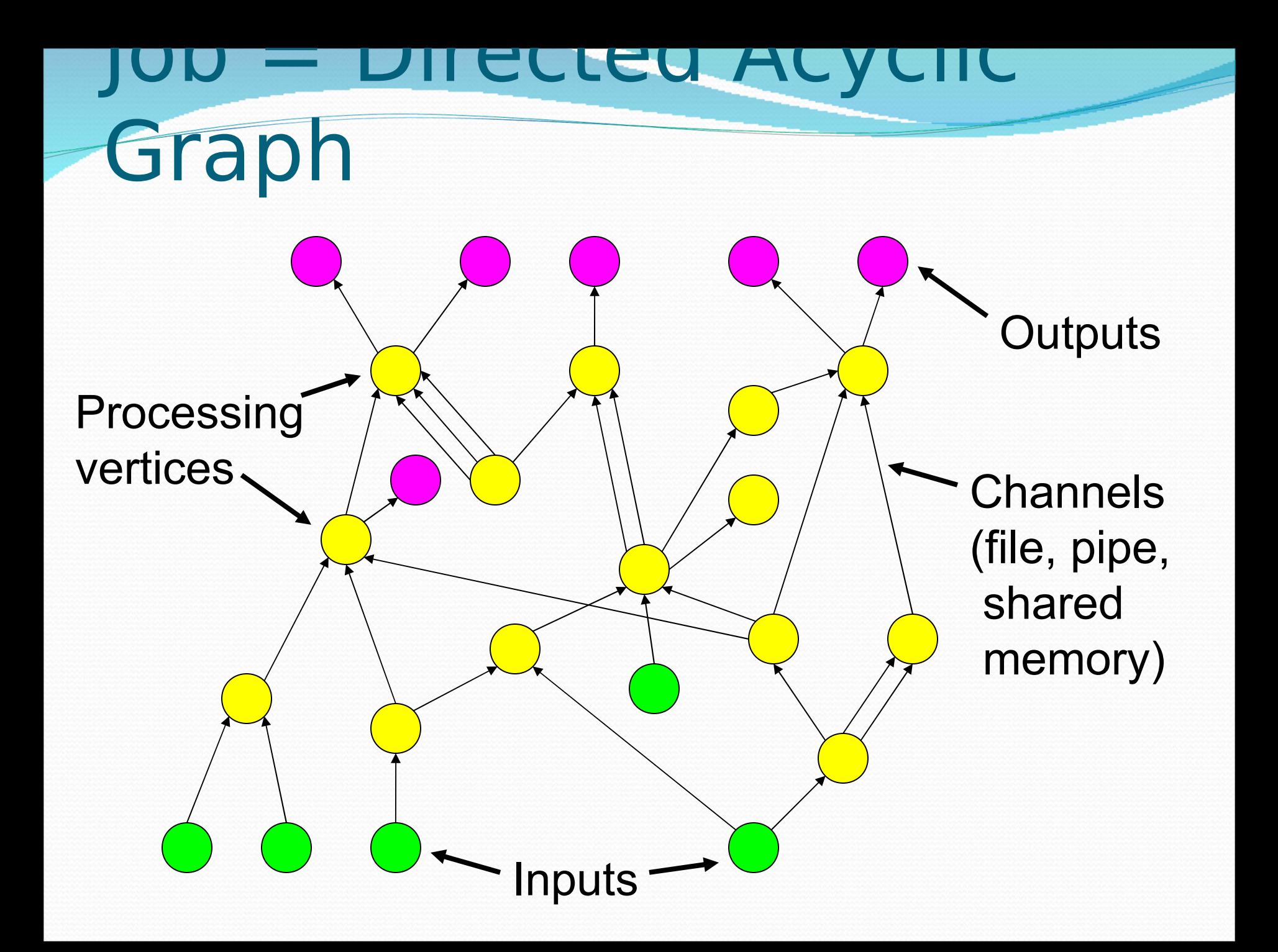

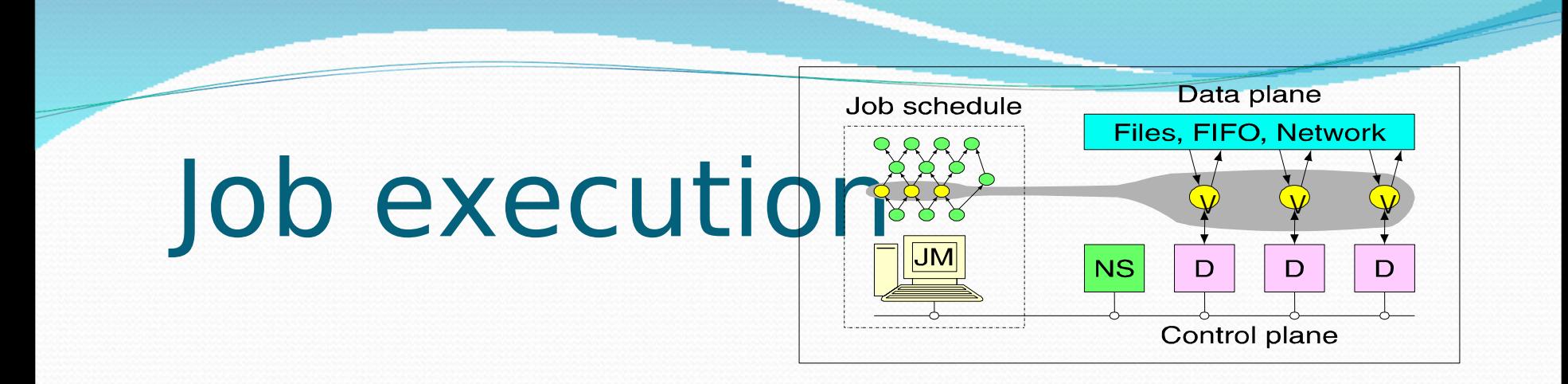

- Scheduler keeps track of state and history of each vertex in the graph.
- When a job manager fails job is terminated but scheduler can implement checkpointing or replication to avoid this.
- Execution record attached with a vertex.
- Execution record paired with a available computer, remote daemon is instructed to run the vertex.

# Job execution (cont.)

- **If an execution of a vertex fails it can start** again.
- More than one instance of the vertex may be executing at the same time.

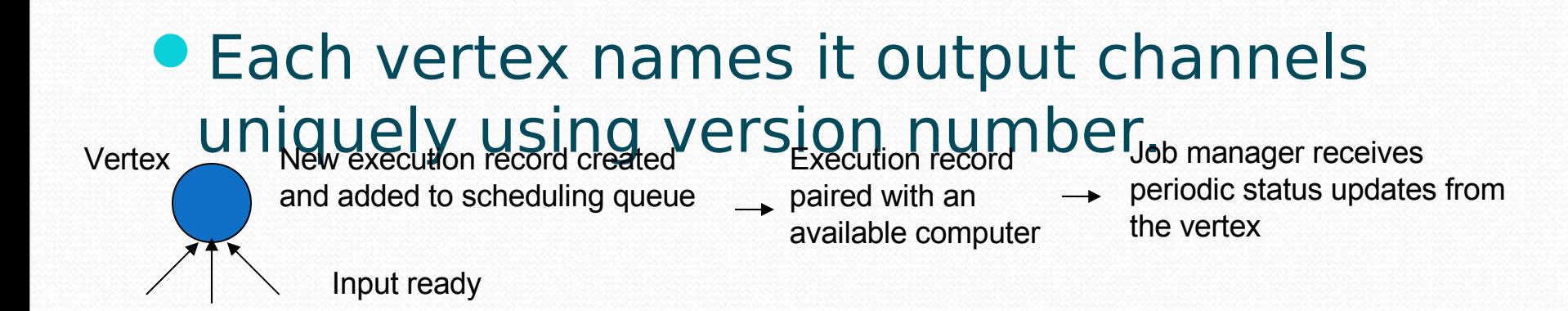

## Fault tolerance policy

- **All vertex programs are deterministic**
- Every terminating execution of the job will give the same results regardless of the failures over the course of execution.
- **.** Job manager will know in any case that something bad happened to a vertex.
- Vertices belong to stages and stage manager can take care of slow or failed vertices of a stage.

Fault tolerance policy (cont.)

- **If A fails, run it again**
- **If A's inputs are gone, run upstream** vertices again.
- **If A is slow, run another copy elsewhere** and use output from whichever finishes first.

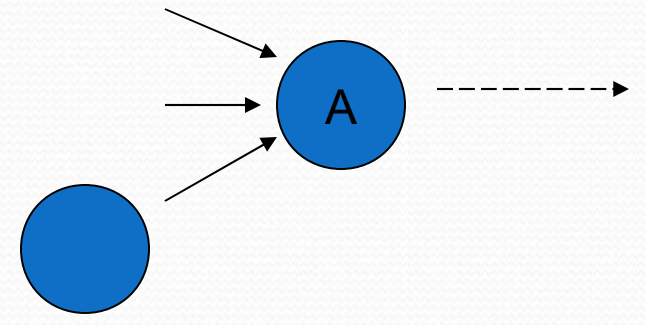

Run-time graph refinement

- To be able to scale to large input sets while conserving scarce network bandwidth.
- **For associative and commutative** computations aggregation tree can be helpful.
- **If internal vertices perform data reduction** network traffic between racks will be reduced.
- **Keep refining when upstream vertices** have completed.

Run-time graph refinement (cont.)

**• Partial aggregation operation, to process k** sets in parallel.

• Data mining example follows this.

Dynamic refinement is good because the amount of data to be written is not known in advance and also the required input channels.

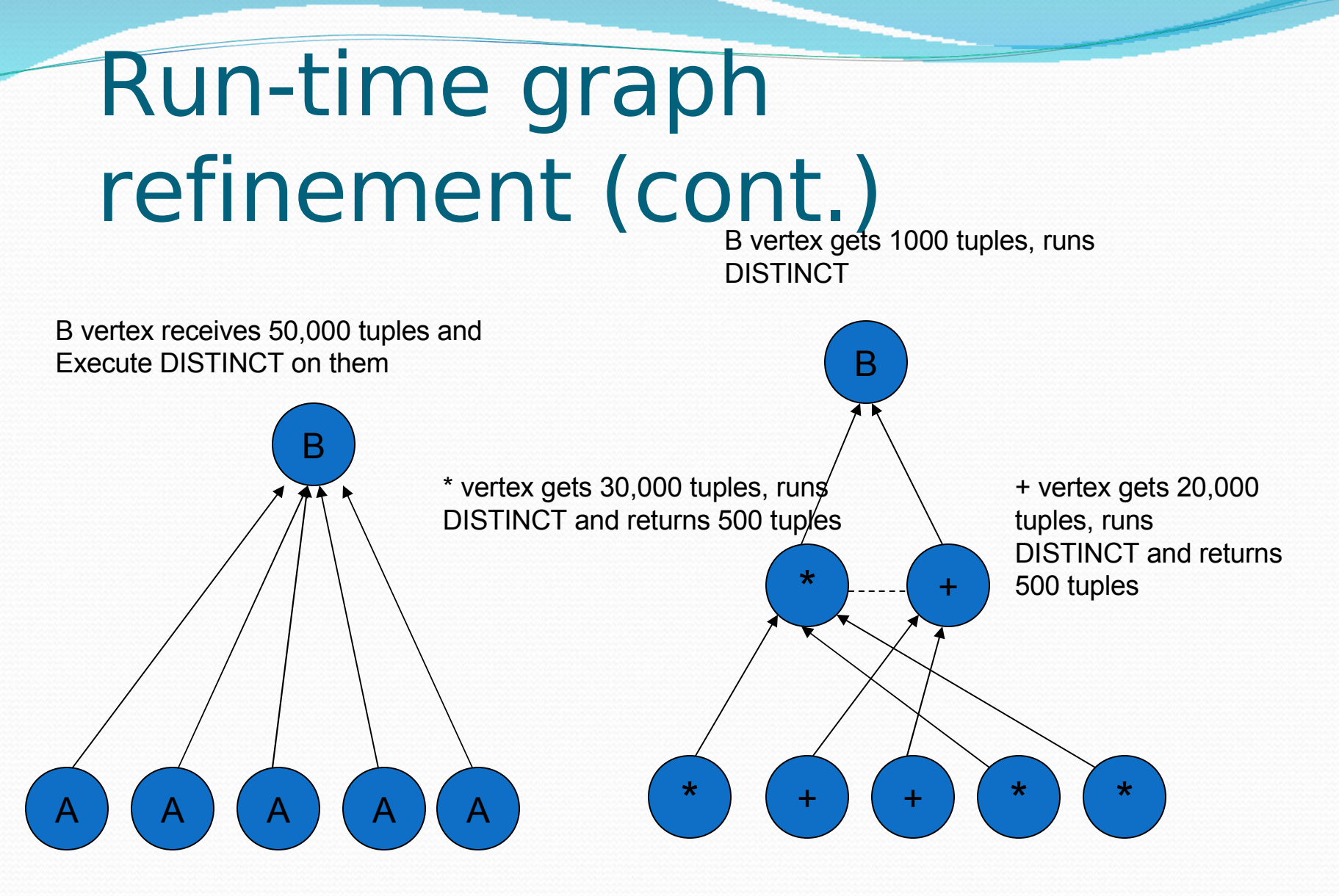

Each A vertex sends 10,000 tuples

### Run-time graph refinement (cont.)

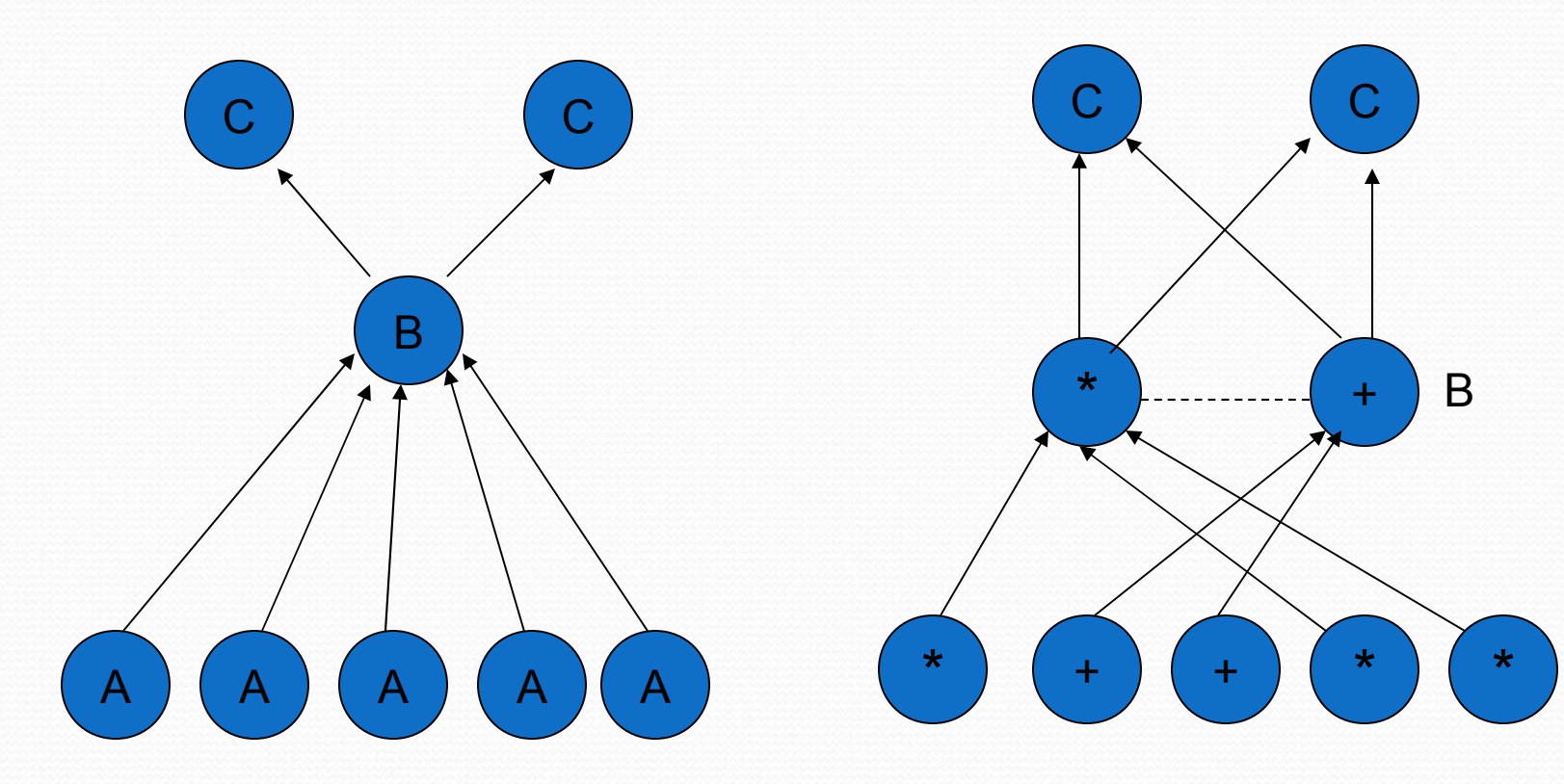

# Experimental evaluation

#### **• Hardware:**

- Cluster of 10 computers (Sky server query experiment)
- Cluster of 1800 computers (Data mining experiment)
- Each computer had 2 dual core Opteron processors running at 2 GHz. i.e. 4 CPUs total.
- 8 GB of DRAM
- 400 GB Western Digital.
- 1 Gbit/sec Ethernet
- Windows server 2003 Enterprise X64 edition SP1.

# Case study I (Sky server Query)

- 3-way join to find gravitational lens effect
- Table U: (objId, color) 11.8GB
- Table N: (objId, neighborId) 41.8GB
- **Find neighboring stars with similar colors:** 
	- Join U+N to find
		- $T = U$ .color, N. neighborld where U.objId = N.objId
	- Join U+T to find

U.objId where  $U$ .objId = T.neighborID and U.color ≈ T.color

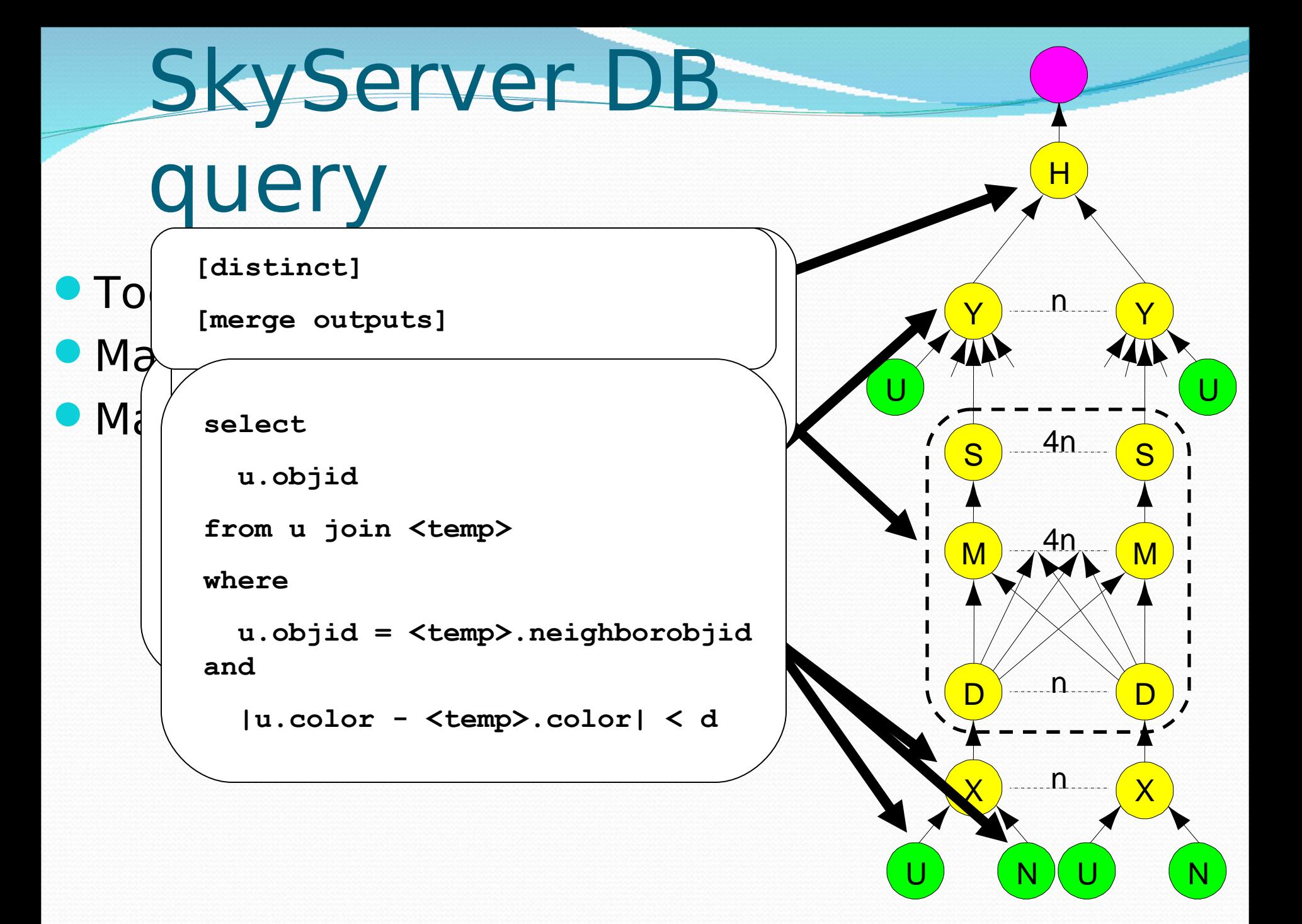

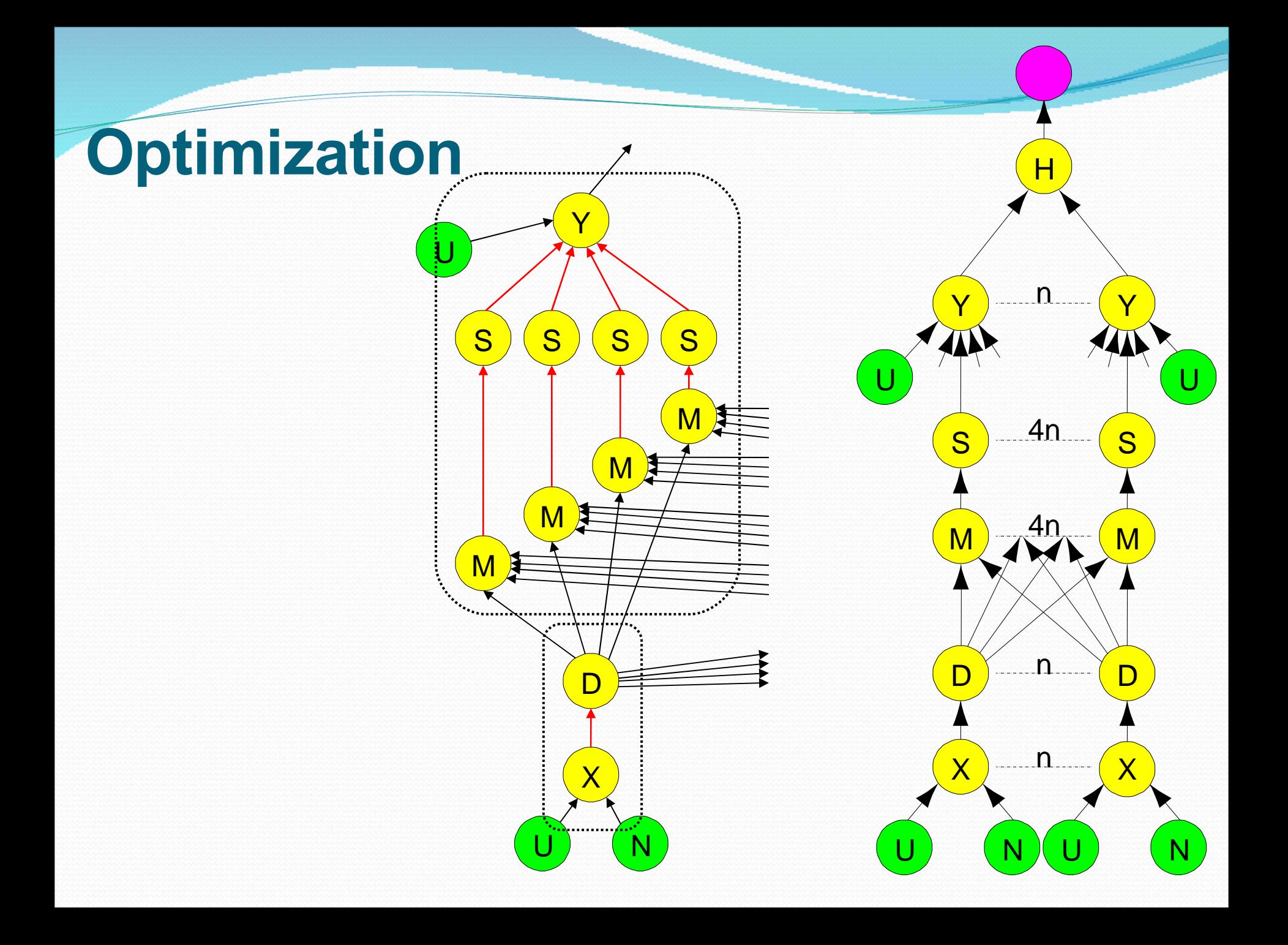

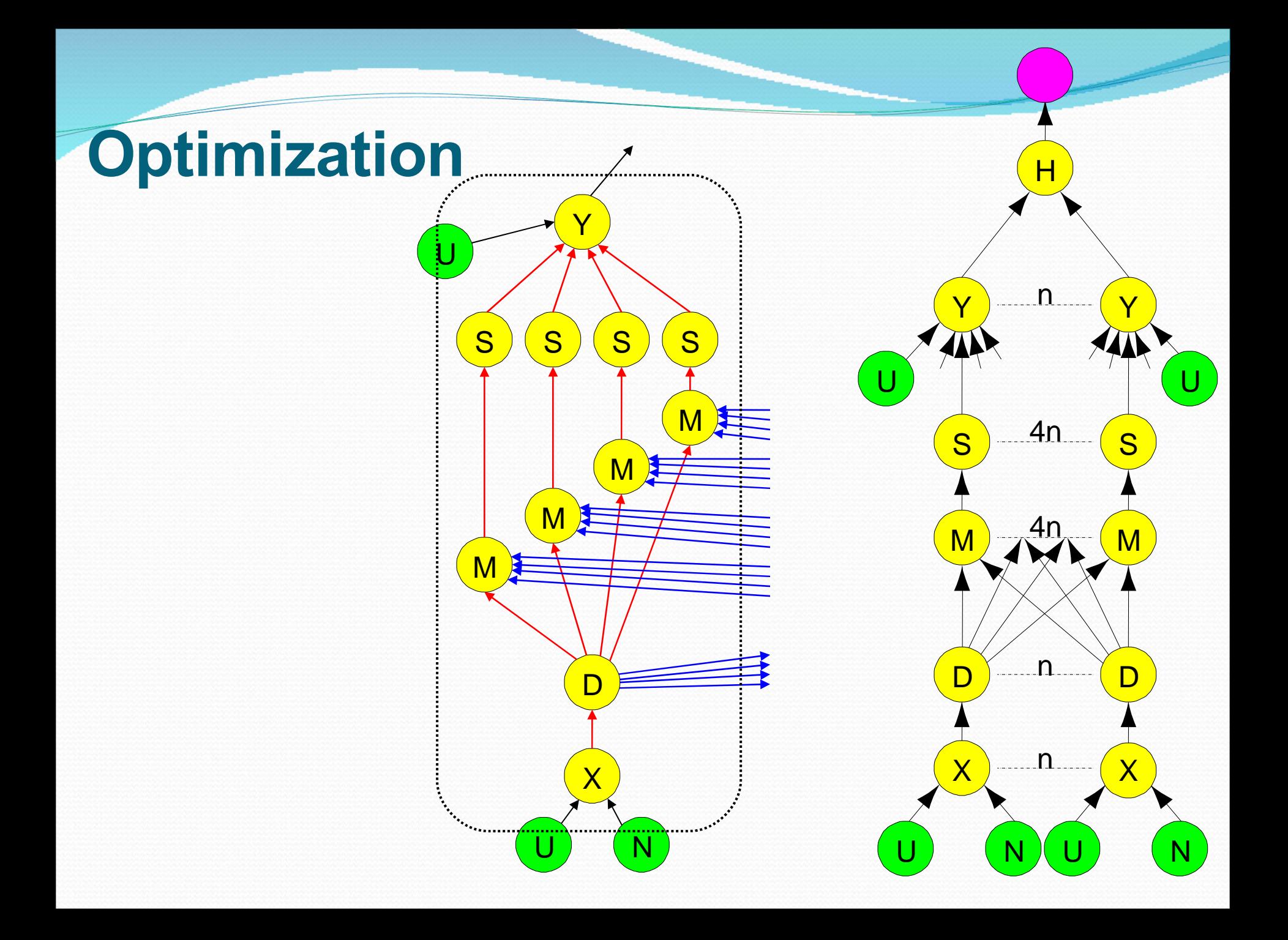

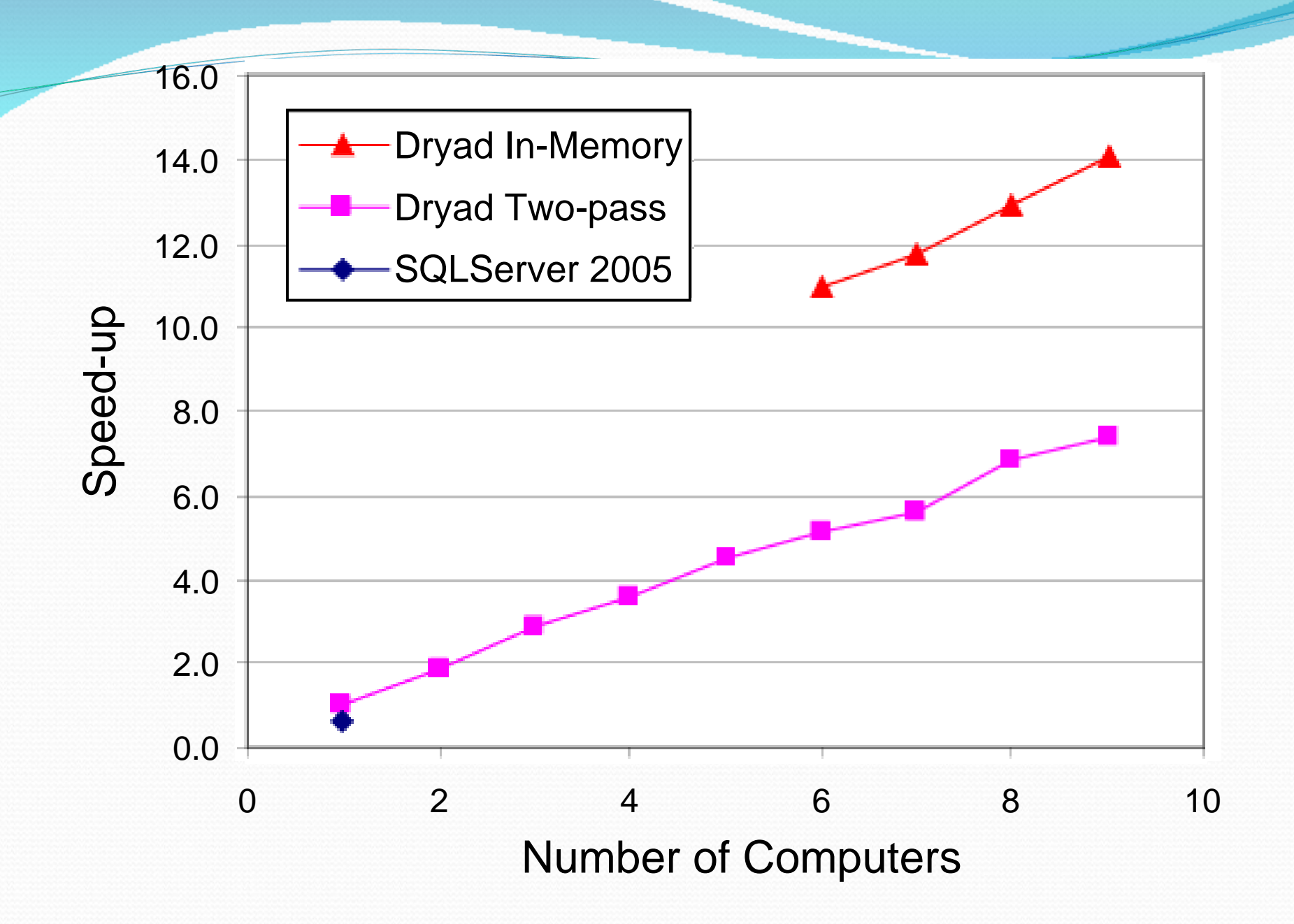

### Case study II - Query histogram computation

- **Input: log file (n partitions)**
- **Extract queries from log partitions**
- Re-partition by hash of query (k buckets)
- **Compute histogram within each bucket**

# Naïve histogram topology

- P parse lines
- D hash distribute
- S sort
- C count occurrences

MS merge sort

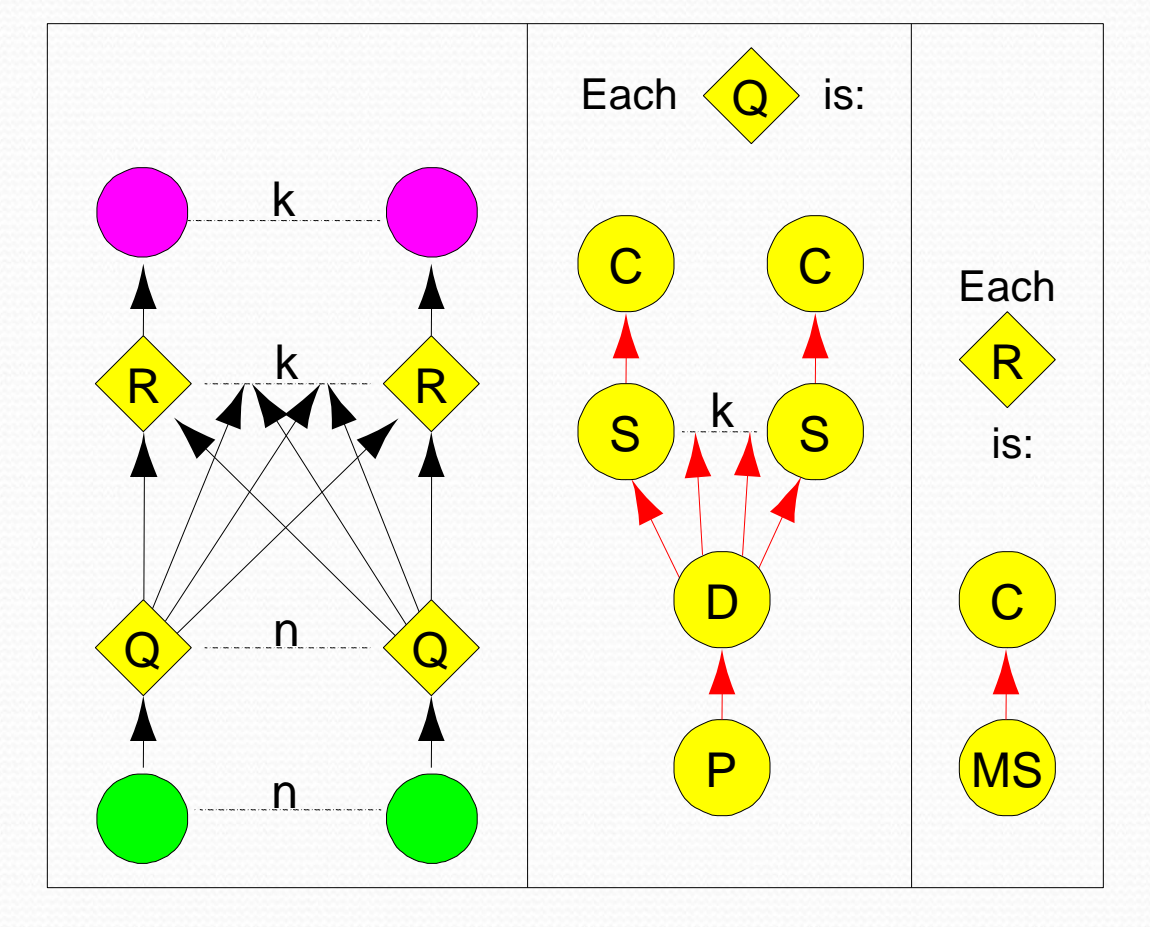

# Efficient histogram topology

- P parse lines
- D hash distribute
- S sort
- C count occurrences
- MS merge sort
- M non-deterministic merge

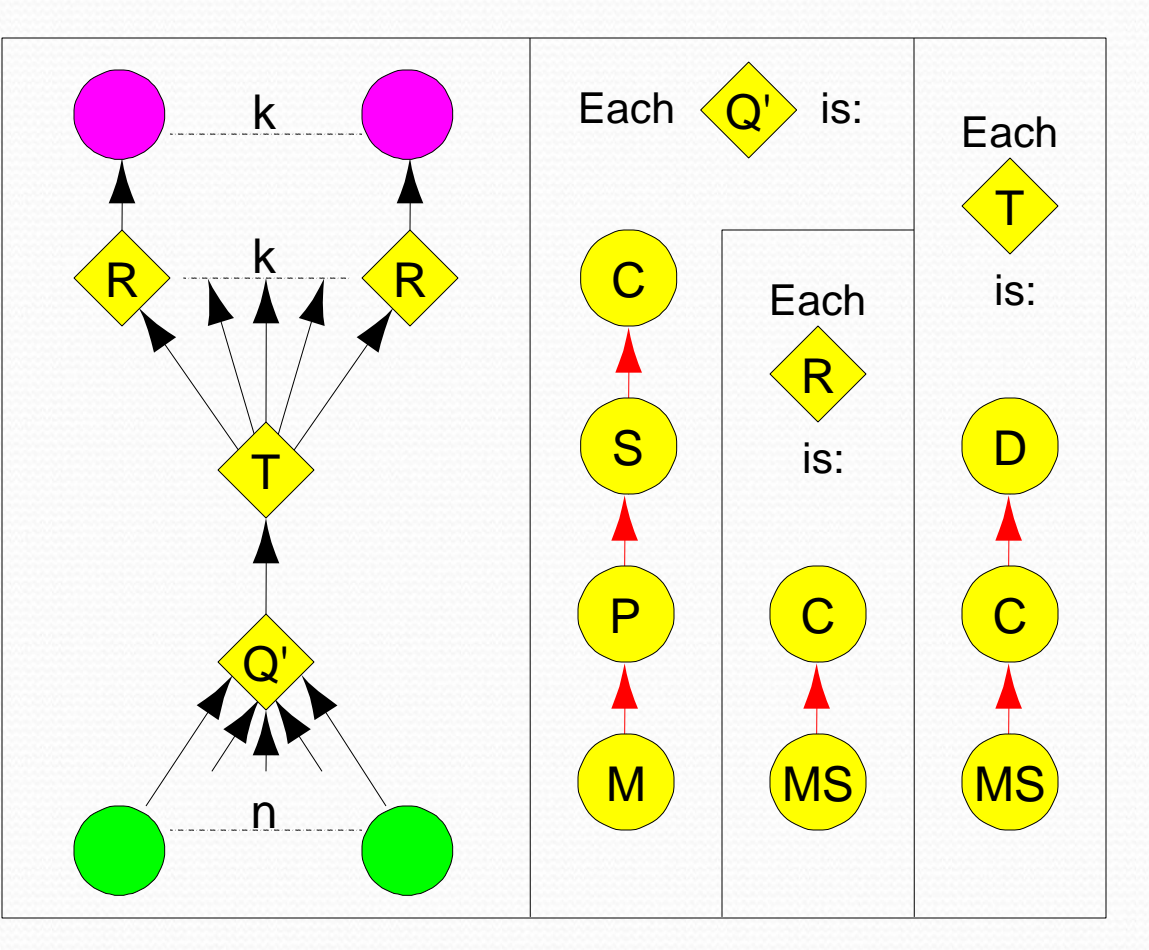

# Final histogram refinement

1,800 computers 43,171 vertices 11,072 processes 11.5 minutes

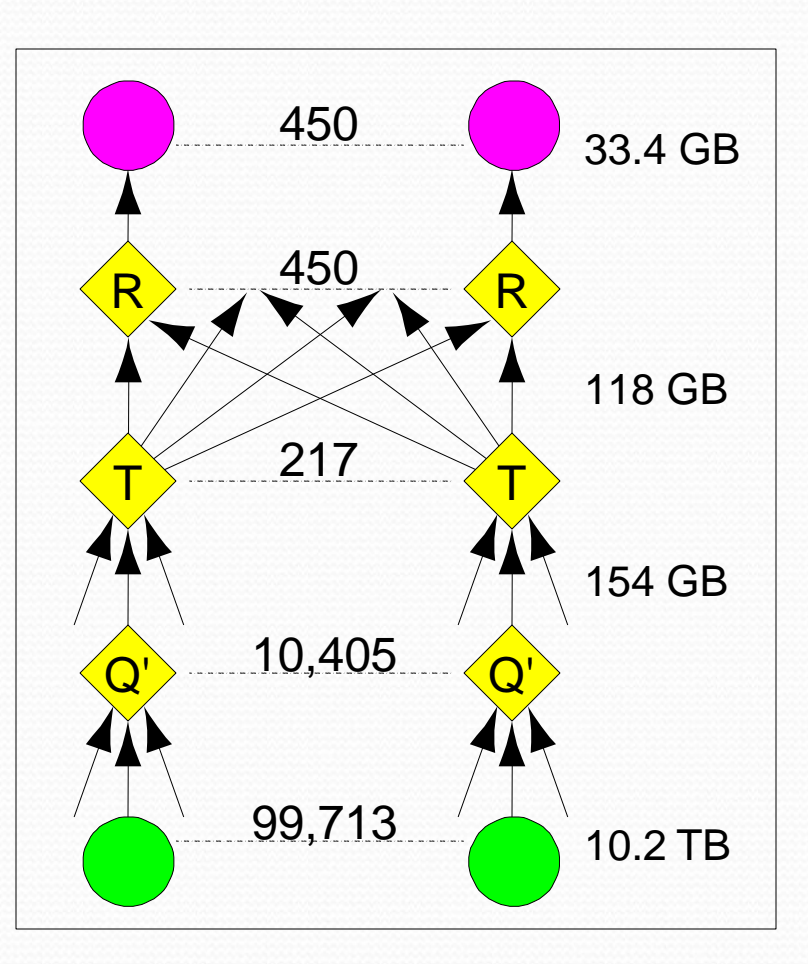

# Optimizing Dryad applications

- General-purpose refinement rules
- **Processes formed from sub graphs** 
	- Re-arrange computations, change I/O type
- Application code not modified
	- System at liberty to make optimization choices

**• High-level front ends hide this from user** 

All this sounds good !

- But how do I interact with Dryad ?
	- Nebula scripting language
		- Allows users to specify a computation as a series of stages each taking input from one or more previous stages or files system.
		- Dryad as generalization of UNIX piping mechanism.
		- Writing distributed applications using perl or grep.
		- Also a front end that uses perl scripts and sql select, project and join.

## Interacting with Dryad (Cont.)

#### **• Integration with SQL Server**

- SQL Server Integration Services (SSIS) supports work-flow based application programming on single instance of SQL server.
- SSIS input graph generated and tested on a single computer.
- SSIS graph is run in distributed fashion using dryad.
- Each Dryad vertex is an instance of SQL server running an SSIS sub graph of the complete Job.
- Deployed in live production system.

# LINQ

- **Microsoft's Language INtegrated Query** 
	- Available in Visual Studio products
- A set of operators to manipulate datasets in .NET
	- Support traditional relational operators
		- Select, Join, GroupBy, Aggregate, etc.
	- **.** Integrated into .NET programming languages
		- Programs can call operators
		- Operators can invoke arbitrary .NET functions
- **· Data model** 
	- Data elements are strongly typed .NET objects
	- Much more expressive than SQL tables
- **Highly extensible** 
	- Add new custom operators
	- Add new execution providers

### **LINQ System Architecture**

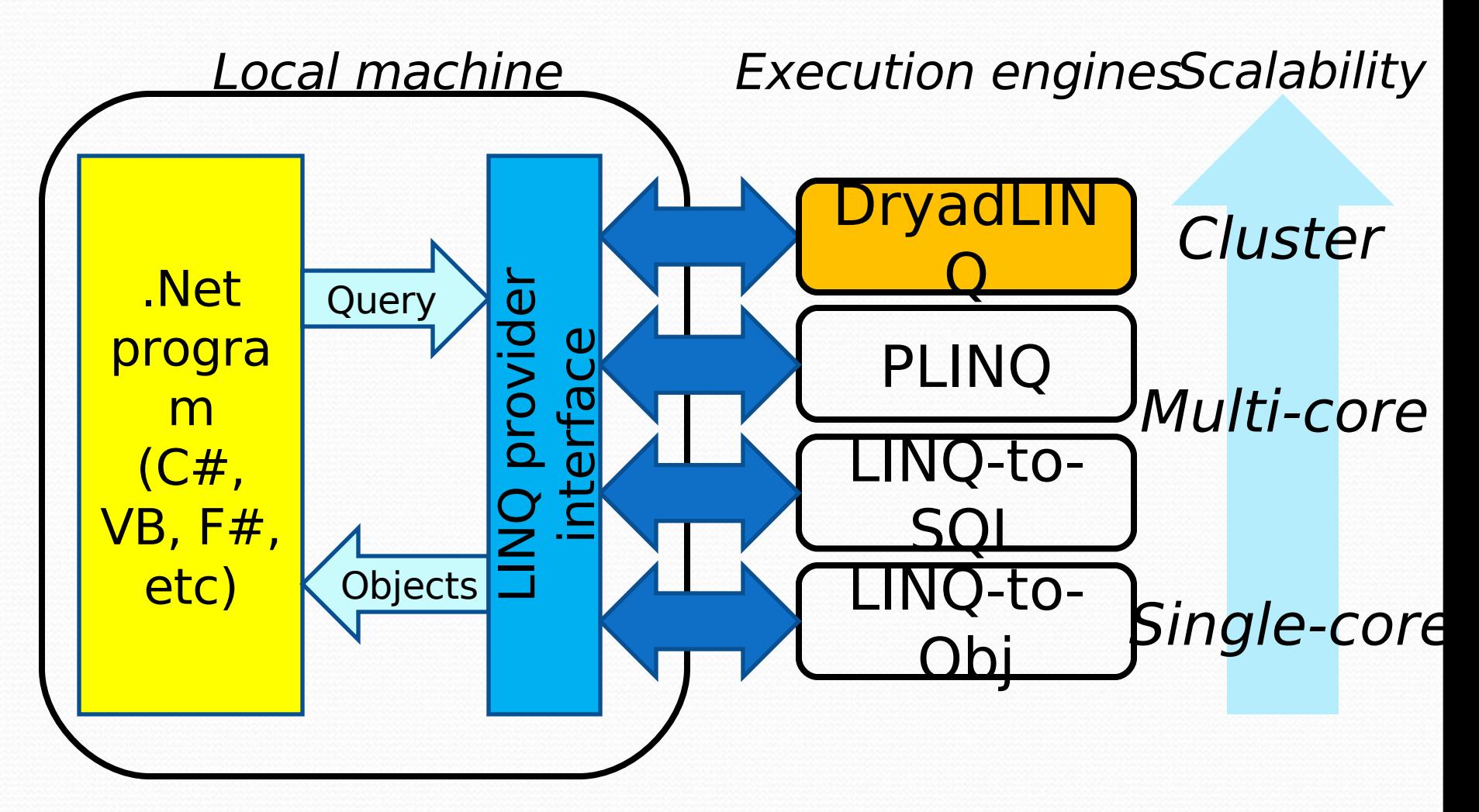

# DryadLINQ

- Automatically distribute a LINQ program
- More general than distributed SQL
	- Inherits flexible C# type system and libraries
	- Data-clustering, EM, inference, …
- Uniform data-parallel programming model
	- **From SMP to clusters**
- **Few Dryad-specific extensions** 
	- Same source program runs on singlecore through multi-core up to cluster

### **DryadLINQ System Architecture**

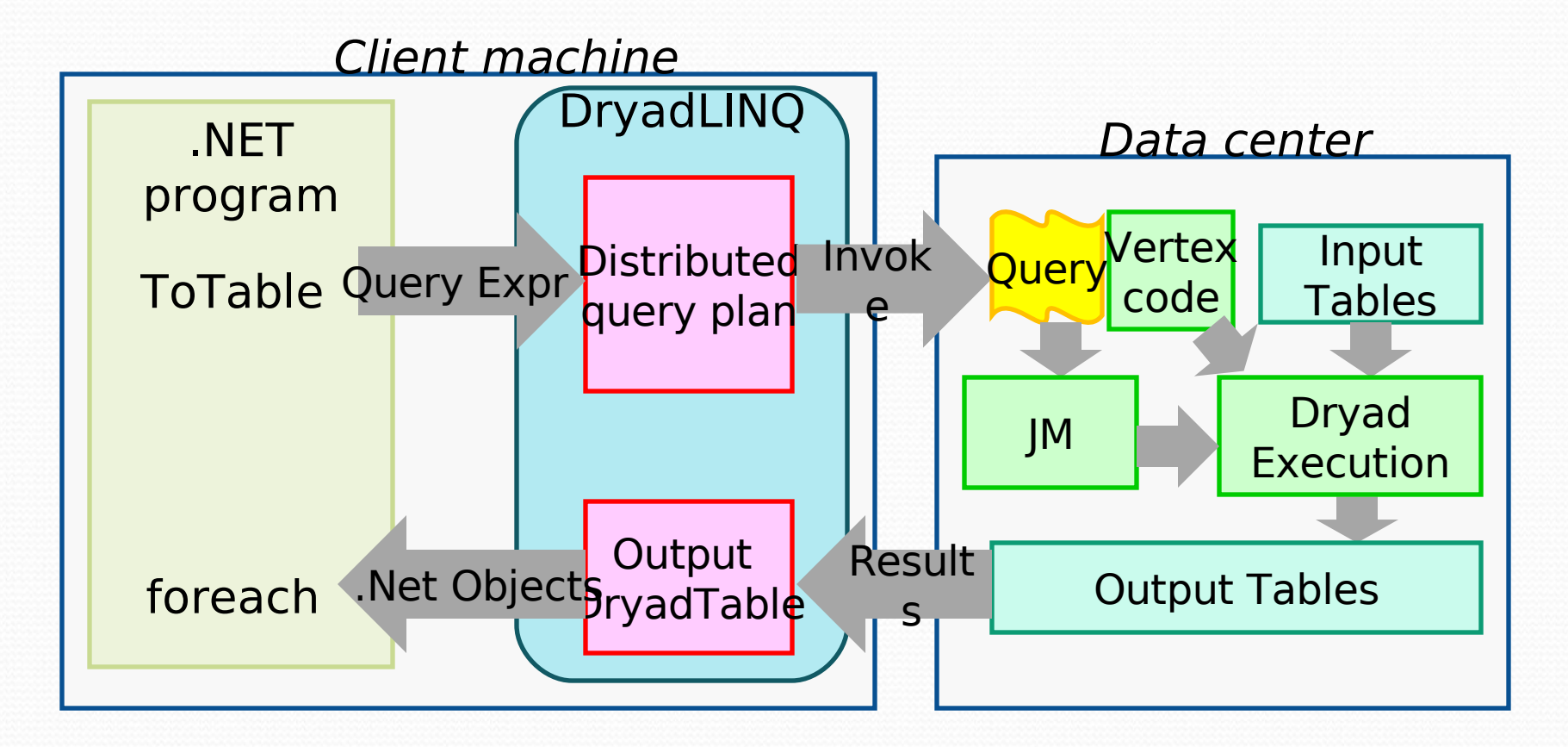

### Word Count in DryadLINQ Count word frequency in a set of documents:

var docs = DryadLinq.**GetTable**<Doc>("file://docs.txt"); var words = docs.**SelectMany**(doc => doc.words); var groups = words.**GroupBy**(word => word); var counts = groups.**Select**(g => new WordCount(g.Key, g.Count()));

counts.ToDryadTable("counts.txt");

### **Execution Plan for Word Count**

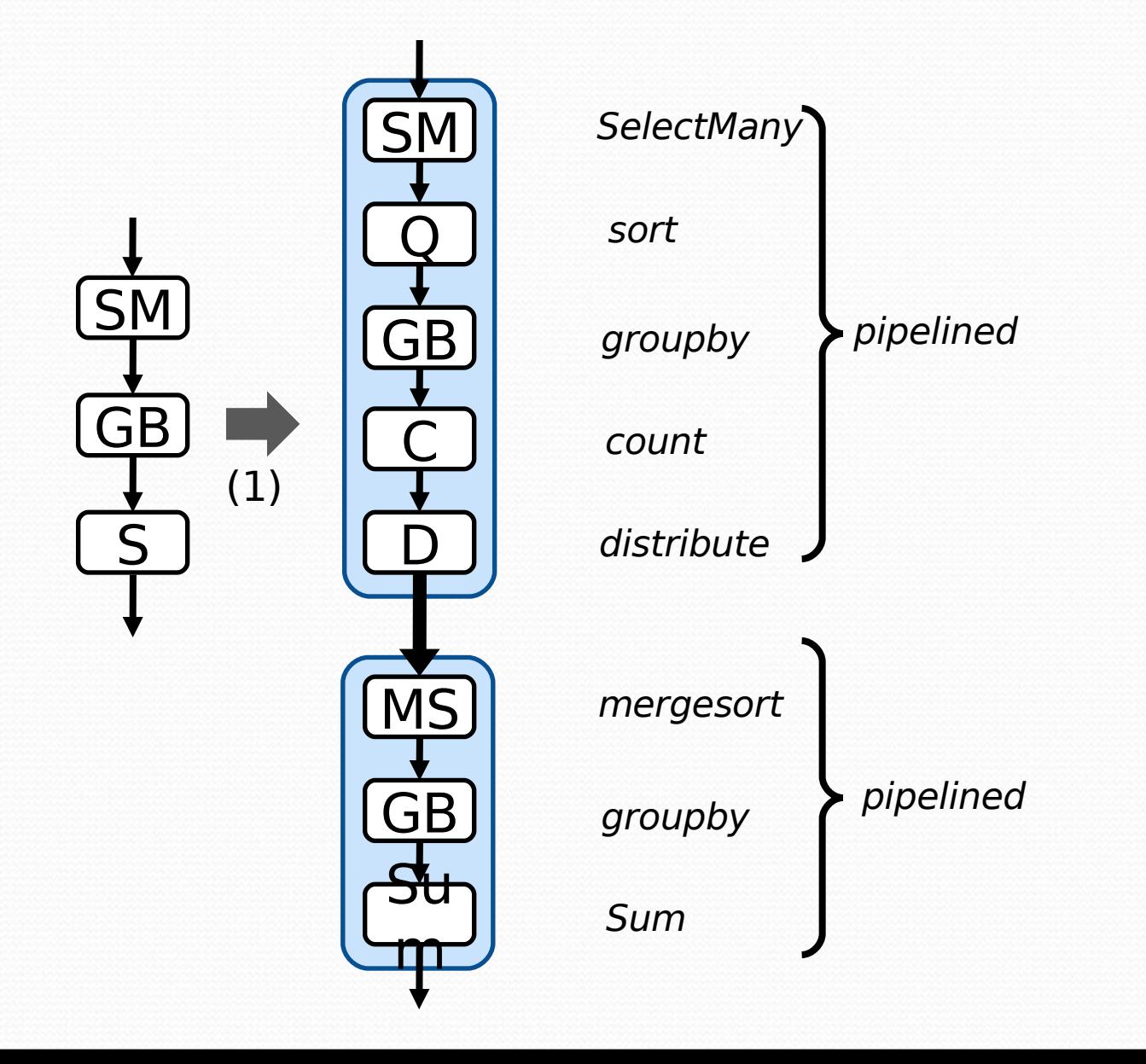

### **Execution Plan for Word Count**

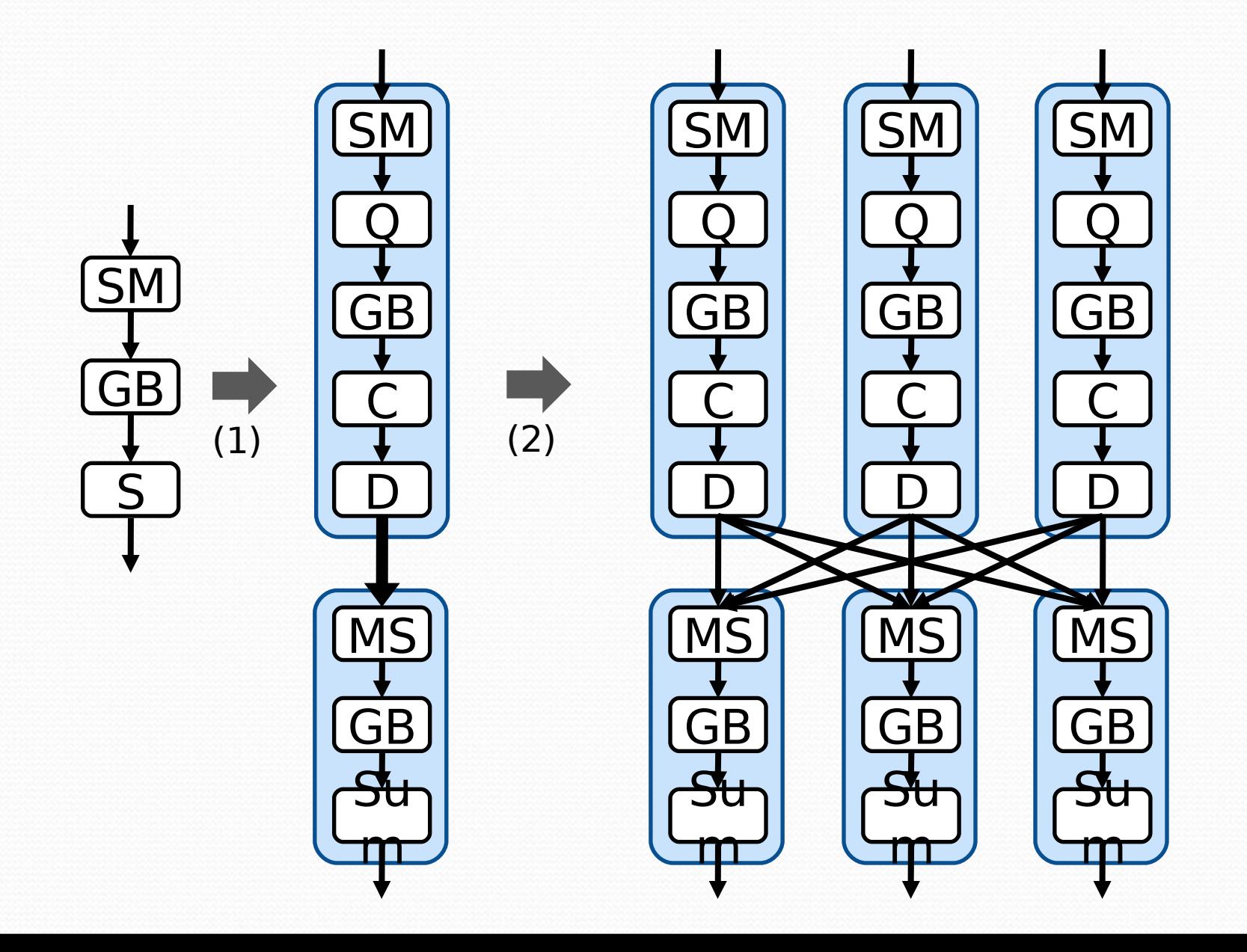

# DryadLINQ: From LINQ to Dryad

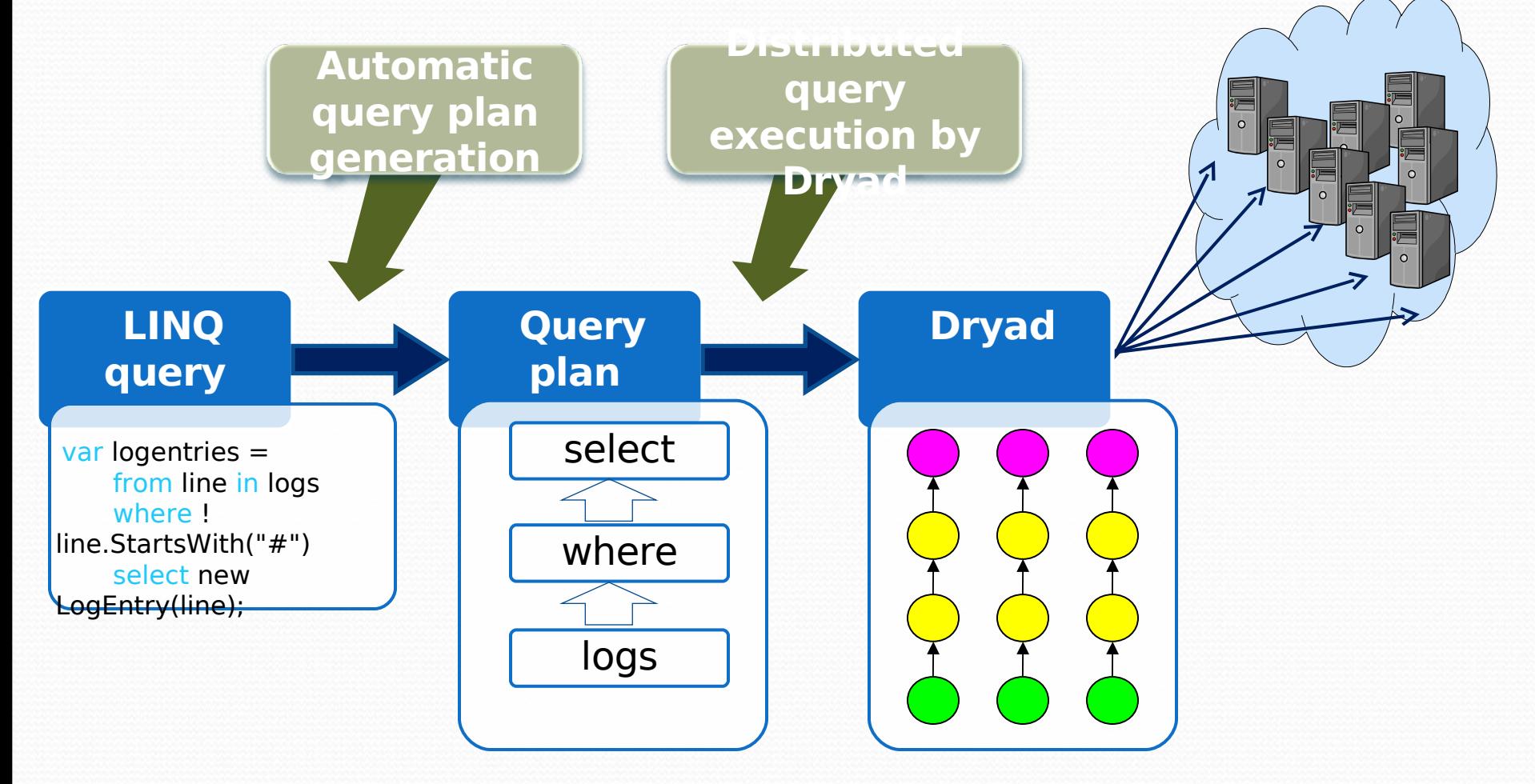

## How does it work?

- **Sequential code "operates" on datasets**
- But really just builds an expression graph
	- Lazy evaluation
- When a result is retrieved
	- **Entire graph is handed to DryadLINQ**
	- Optimizer builds efficient DAG
	- Program is executed on cluster

# Future Directions

- Goal: Use a cluster as if it is a single computer
	- Dryad/DryadLINQ represent a modest step
- **On-going research** 
	- What can we write with DryadLINQ?
		- Where and how to generalize the programming model?
	- Performance, usability, etc.
		- How to debug/profile/analyze DryadLINQ apps?
	- Job scheduling
		- How to schedule/execute N concurrent jobs?
	- Caching and incremental computation
		- How to reuse previously computed results?
	- Static program checking
		- A very compelling case for program analysis?
		- Better catch bugs statically than fighting them in the cloud?

# **Conclusions**

- Goal: Use a compute cluster as if it is a single computer
	- Dryad/DryadLINQ represent a significant step
- **Requires close collaborations across many** fields of computing, including
	- Distributed systems
	- Distributed and parallel databases
	- **Programming language design and analysis**